Purdue EMG will see this pop up when they login to MG Manager. This pop up will appear 4 weeks prior to their agreement due date.

Click on "Go to Agreement" to complete and sign it.

The agreement will not b visible on their My Page until that time.

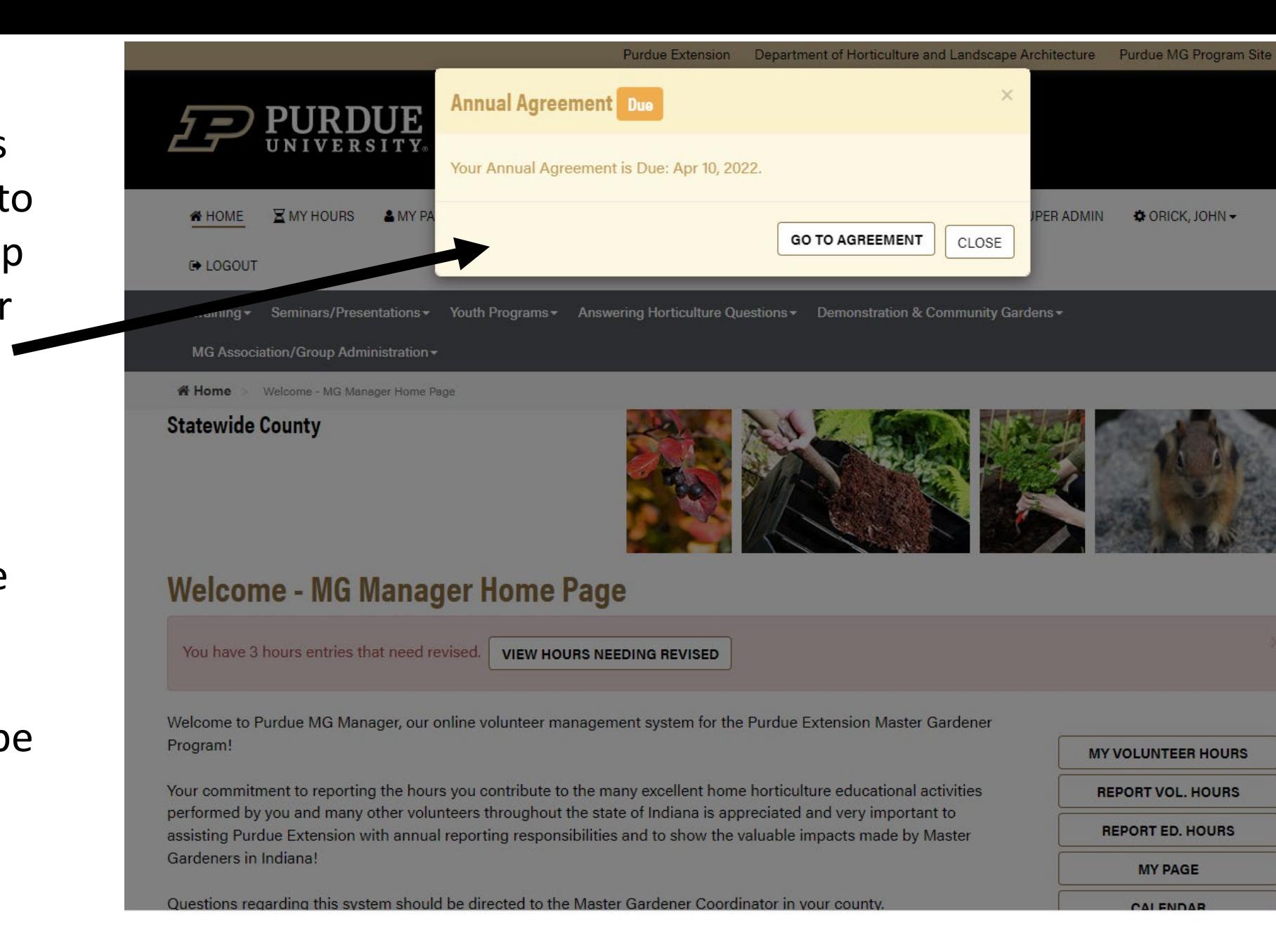

Purdue EMG will see this pop up when they login to MG Manager if their agreement is past due.

Click on "Go to Agreement" to complete and sign it.

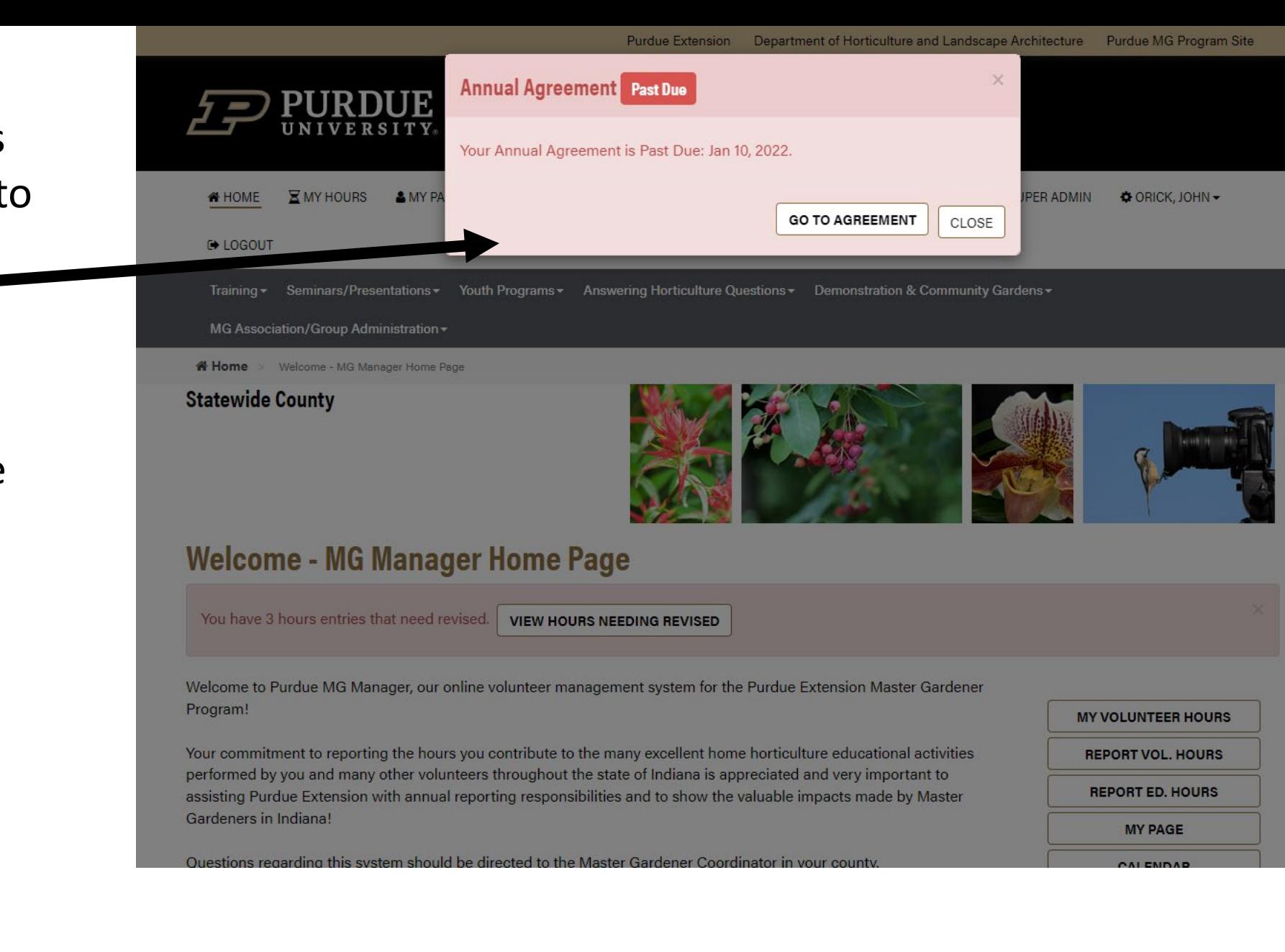

or RETURN TO MY PAGE. **UPDATE YOUR INFORMATION** 

Purdue Extension Master Gardener Volunteer Application and Agreement

**AGREEMENT #4962** 

## After clicking the "Go To Agreement" button, a screen like this will appear.

Purdue FMG's should review their contact information and the provisions of the agreement before clicking the agreement box and signing.

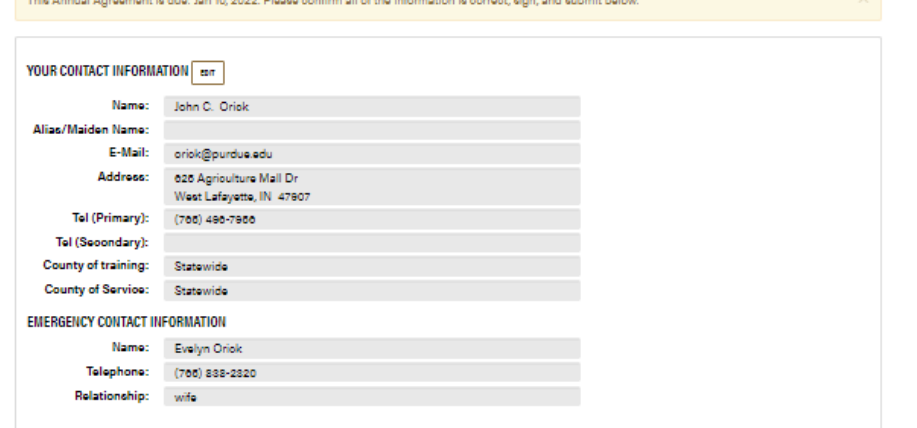

## PROVISIONS OF THE AGREEMENT TO PARTICIPATE IN THE PURDUE EXTENSION MASTER GARDENER PROGRAM

This Annual Announced is due, by 40,0000. Bloods and family illufator information is account, also, and submit below

PLEASE READ THE STATEMENTS BELOW. BY SIGNING THIS FORM, YOU AGREE TO ALL THE STATEMENTS BELOW.

- Use of Title, I understand that the title "Purdue Extension Master Gardener" is to be used explusively in the Purdue EMG Program. Purdue EMGs are expected to identify themselves as such only when engaged in unpaid public service approved by Purdue Extension. Appearing in a commercial activity, endorsing commercial products, or implying Purdue University endorsement of any product or place of business are inappropriate and violate the policies of the Purdue EMG Program
- " Understanding Policies. I have read the Purdue EMG Program Policy Guide (www.hort.purdue.edu/mg) and agree to follow all policies regarding participation in the program
- Age Certification, I am 18 years or older.
- Registry Cheoks. I consent to annual registry cheoks via the Dru Sjodin National Sex Offender Registry and Indiana Sex Offender Registry as explained in the Purdue EMG Program Policy Guide.
- . Identity Verification. I agree to provide evidence of a government-issued photo ID verifying my identity.
- . Behavioral Expectations. I agree to abide by the adult behavioral expectations for Purdue EMGs explained in the Purdue EMG Program Policy Guide.
- Pest Recommendations. I agree to make recommendations to the public according to the Purdue EMG pest information policy outlined in the Purdue EMG Program Policy Guide.
- . Liability Release, I understand that participating in the Purdue EMG Program can involve certain risks to me. I accept those risks, I hereby discharge Purdue University, the Trustees of Purdue University, the county commissioners, the Purdue Extension county office, and each of their trustees, officers, appointees, agents, employees, and volunteers ("Released Parties") from all olaims that I might have for any injury or harm inoluding death, arising out of my participation in any activity related to the Purdue EMG Program, even if such injury or harm is caused by the negligence or fault of any of the Released Parties. I do not, however, release these individuals and entities from liability for intentional, willful, or wanton acts and this release shall not be construed to include such acts
- First Aid. I give permission for Purdue EMG Program and its representatives, and emergency personnel to make necessary first aid decisions if I am injured or fall ill while participating in Purdue EMG Program activities. I shall be financially responsible for the cost of any medical treatment.
- . Photo Release. I grant permission for the Purdue EMG program to use videos or photographs of me for educational purposes or promotion of the Purdue EMG program and/or Purdue Extension programs.
- Vehicle Use, I certify that I comply with all requirements established by the Purdue University Use of Vehicles for University Business policy explained at www.purdue.edu/business/risk\_mamt/Vehicle\_Use\_Info.
- Volunteer Service. I agree to contribute at least 40 hours of volunteer service within two years of completing Purdue EMG Basic Training (See note on page 7 of the Purdue EMG Program Policy Guide concerning minimum certification requirements.). I also understand that in order to continue my certification as a Purdue EMG I must contribute at least 12 hours of volunteer service and 6 hours of educational training approved by my EMG county coordinator each subsequent year. I agree to report volunteer activity and educational training hours to the EMG county coordinator at least once per year using a reporting method approved by the EMG ocunty ocordinator.
- . County Coordinator, I understand that the Purdue Extension educator serving as the Master Gardener county coordinator for the county where I volunteer as a Purdue EMG is the ocordinator and advisor for the Purdue EMG Program in that county and for my involvement in the program.
- Notification of Changes. I will contact the Purdue EMG county coordinator or Purdue EMG state coordinator if changes in my life coour that cause me to be ineligible to serve as a Purdue EMG volunteer.

Apreement Revised Date: 01/01/2020

Check this bax to indicate your agreement to the provisions to participate in the Purdue Extension Master Gardener Program

Applicant's Signature R Please type your full name here SIGN AND SAVE FORM

Today's Date | 11 08/22/2022

After reviewing the information, Purdue EMG's will need to click the agreement box and enter their full name.

Click "Sign and Save Form" when they are ready to submit their agreement.

- Use of Title. I understand that the title "Purdue Extension Master Gardener" is to be used exclusively in the Purdue EMG Program. Purdue EMGs are expected to identify themselves as such only when engaged in unpaid public service approved by Purdue Extension. Appearing in a commercial activity, endorsing commercial products, or implying Purdue University endorsement of any product or place of business are inappropriate and violate the policies of the Purdue EMG Program.
- " Understanding Policies, I have read the Purdue EMG Program Policy Guide (www.hort.purdue.edu/mg) and agree to follow all policies regarding participation in the program.
- Age Certification. I am 18 years or older.
- Registry Checks. I consent to annual registry checks via the Dru Sjodin National Sex Offender Registry and Indiana Sex Offender Registry as explained in the Purdue EMG Program Policy Guide.
- I dentity Verification. I agree to provide evidence of a government-issued photo ID verifying my identity.
- **Behavioral Expectations.** I agree to abide by the adult behavioral expectations for Purdue EMGs explained in the Purdue EMG Program Policy Guide.
- Pest Recommendations. I agree to make recommendations to the public according to the Purdue EMG pest information policy outlined in the Purdue EMG Program Policy Guide.
- Liability Release. I understand that participating in the Purdue EMG Program can involve certain risks to me. I accept those risks. I hereby discharge Purdue University, the Trustees of Purdue University, the county commissioners, the Purdue Extension county office, and each of their trustees, officers, appointees, agents, employees, and volunteers ("Released Parties") from all claims that I might have for any injury or harm including death, arising out of my participation in any activity related to the Purdue EMG Program, even if such injury or harm is caused by the negligence or fault of any of the Released Parties. I do not, however, release these individuals and entities from liability for intentional, willful, or wanton acts and this release shall not be construed to include such acts.
- First Aid. I give permission for Purdue EMG Program and its representatives, and emergency personnel to make necessary first aid decisions if I am injured or fall ill while participating in Purdue EMG Program activities. I shall be financially responsible for the cost of any medical treatment.
- Photo Release. I grant permission for the Purdue EMG program to use videos or photographs of me for educational purposes or promotion of the Purdue EMG program and/or Purdue Extension programs.
- Per Vehicle Use. I certify that I comply with all requirements established by the Purdue University Use of Vehicles for University Business policy explained at www.purdue.edu/business/risk\_mgmt/Vehicle\_Use\_Info.
- Volunteer Service. I agree to contribute at least 40 hours of volunteer service within two years of completing Purdue EMG Basic Training (See note on page 7 of the Purdue EMG Program Policy Guide concerning minimum certification requirements.). I also understand that in order to continue my certification as a Purdue EMG I must contribute at least 12 hours of volunteer service and 6 hours of educational training approved by my EMG county coordinator each subsequent year. I agree to report volunteer activity and educational training hours to the EMG county coordinator at least once per year using a reporting nethod approved by the EMG county coordinator.
- unty Coordinator. I understand that the Purdue Extension educator serving as the Master Gardener county coordinator for the county where I volunteer Purdue EMG is the coordinator and advisor for the Purdue EMG Program in that county and for my involvement in the program.
- Noting tion of Changes. I will contact the Purdue EMG county coordinator or Purdue EMG state coordinator if changes in my life occur that cause me to be ineligibl serve as a Purdue EMG volunteer.

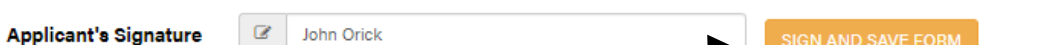

2 Check this box to indicate your agreement to the provisions to participate in the Purdue Extension Master Gardener Program

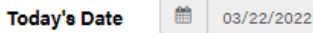

John Orick

Agreement Revised Date: 01/01/2020

**IGN AND SAVE FORM** 

Be sure to provide any missing information, if needed.

Annual agreements cannot be completed until missing info is provided. A warning message will alert EMG's of this missing info when completing the agreement.

Click on "Update Your Contact Information" to provide the missing information. The warning message will list the missing information.

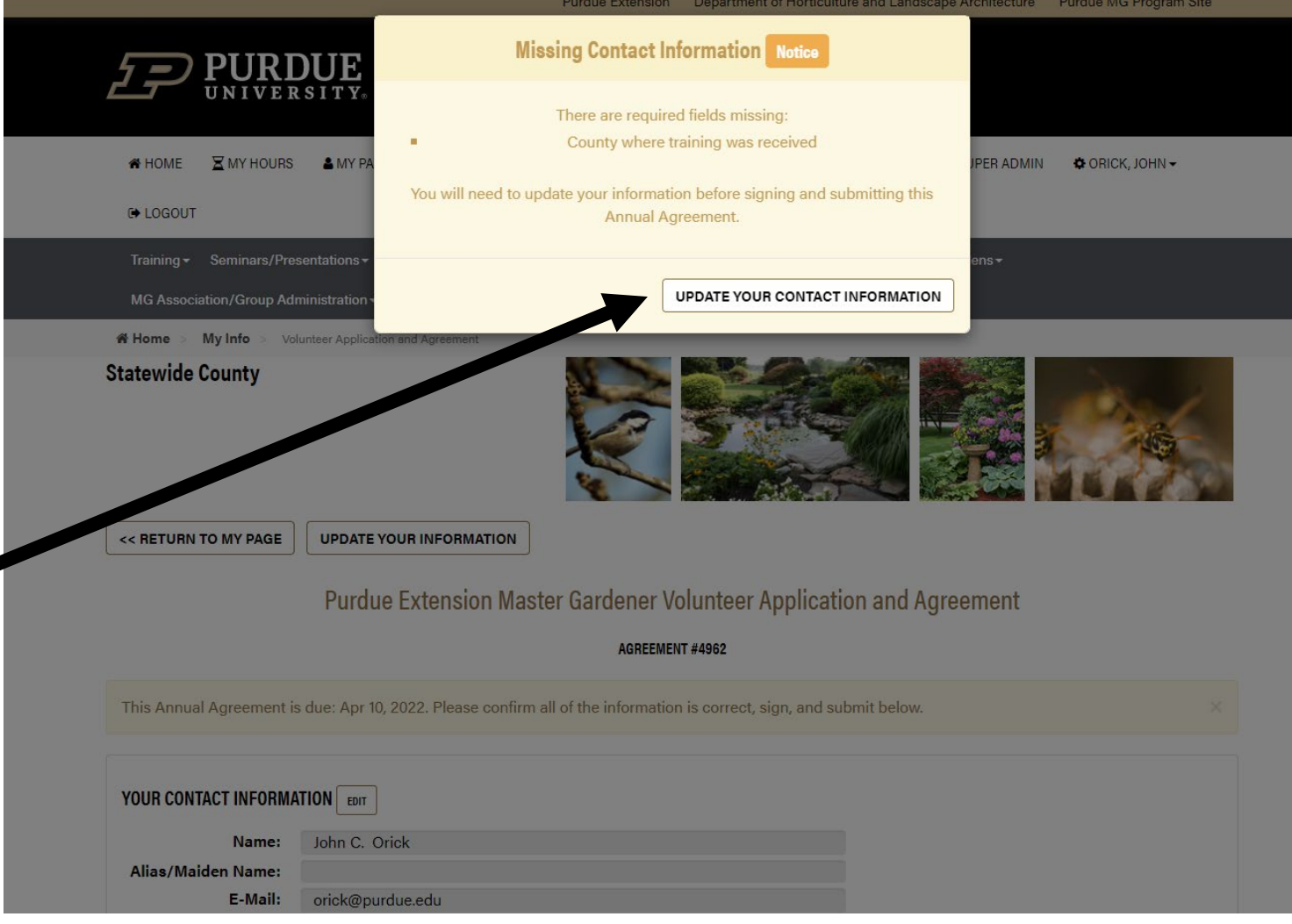

After entering the missing information and saving it, go back to your "My Page" and click on "Approve Your Annual Agreement".

Click the agreement box, enter your name, and sign/save the agreement to submit it. (see prior slide for screenshots.)

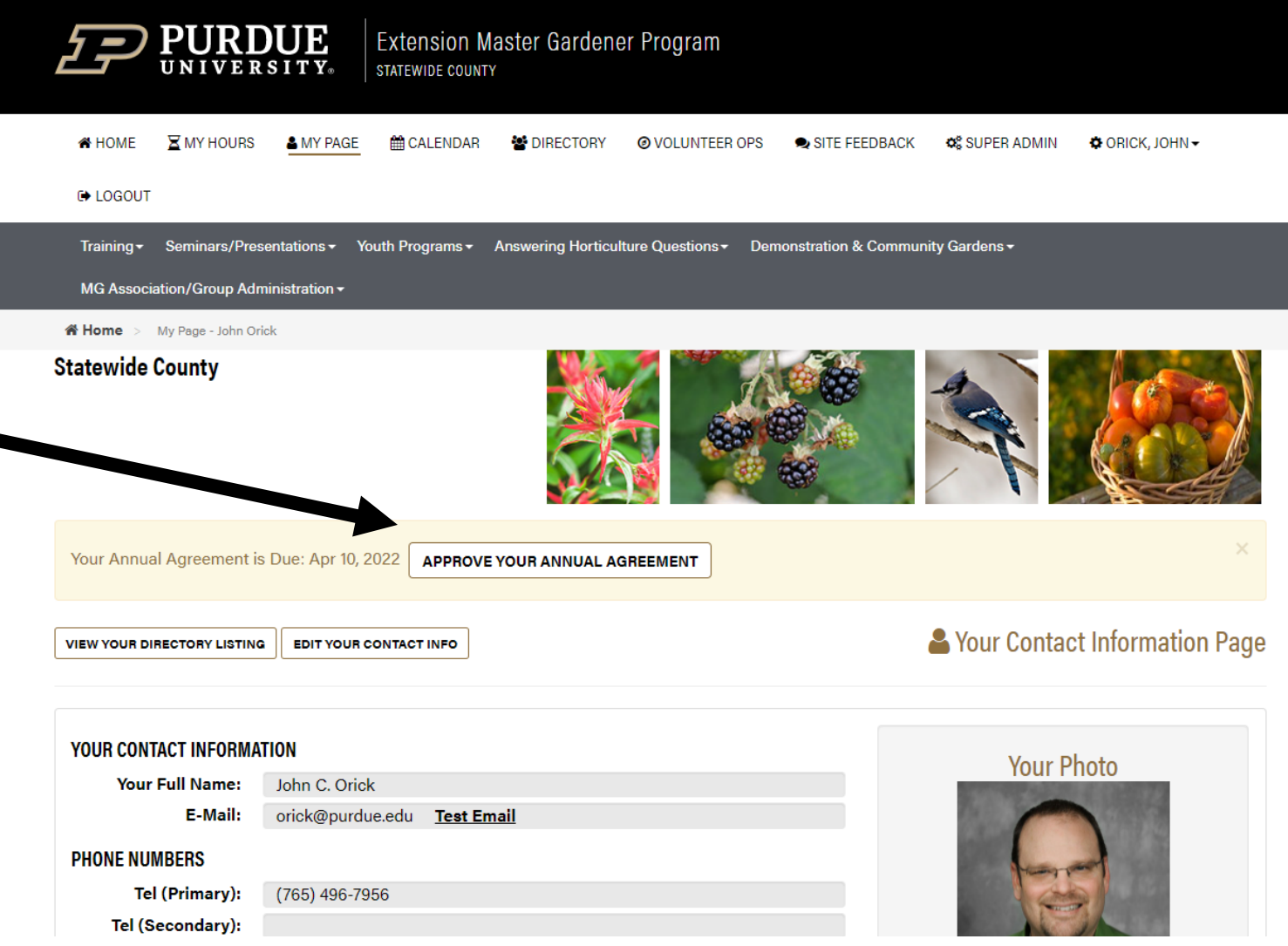

After submitting the agreement, a screen like this will appear.

Purdue Extension Department of Horticulture and Landscape Architecture Purdue MG Program Site PURDUE Extension Master Gardener Program STATEWIDE COUNTY **N** HOME **X** MY HOURS & MY PAGE **MACALENDAR** 替DIRECTORY @ VOLUNTEER OPS ● SITE FEEDBACK ● SUPER ADMIN ● ORICK, JOHN → **E** LOGOUT Training  $\sim$ Youth Programs ► Answering Horticulture Questions ► Demonstration & Community Gardens ► Seminars/Presentations -MG Association/Group Administration K Home > My Page - John Orick **Statewide County** Thank you for reviewing and submitting your Annual Agreement. We appreciate your participation in the program. Nour Contact Information Page **VIEW YOUR DIRECTORY LISTING EDIT YOUR CONTACT INFO** 

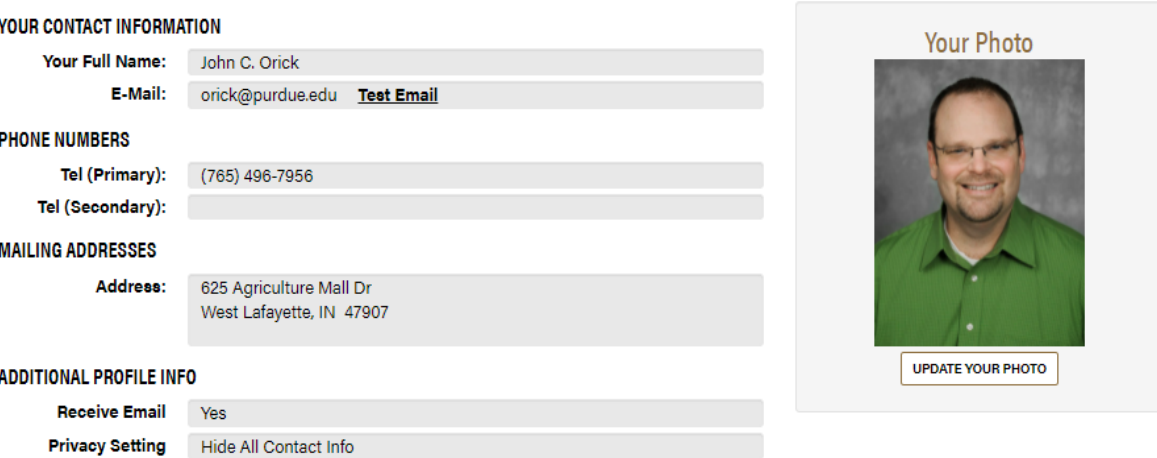